## ВИКОРИСТАННЯ ВІДЕО В НАВЧАЛЬНО-ВИХОВНОМУ ПРОЦЕСІ: **ПЛЮСИ І МІНУСИ**

## **Клюєв Богдан Григорович,**

*учитель інформатики КУ Сумської ЗОШ І–ІІІ ступенів №12, старший вчитель.*

Усучасному світі відео проникає в усі сфери людсь кого життя. І все більше воно використовується не лише в розважальному аспекті, а й у навчальному, виховному, соціальному. Використовується як само стійно у вигляді роликів і фільмів, так і у складі му льтимедійних програмних продуктів. Усе більше ґа джетів дозволяють переглядати відео: нетбуки, план шети, смартфони різних типів і виробників.

В останні роки можливості використання відео на уроках і під час проведення виховних заходів значно зросли. Причиною цього можна вважати такі фактори:

- -значне покращення матеріальної бази навчальних за кладів: встановлення в більшості кабінетів проек ційного обладнання, можливість в реальному часі демонструвати ролики і фільми з мережі Internet;
- -доступність і значне здешевлення засобів відеозйо мки — більшість сучасних цифрових фотоапара тів має відповідну функцію, не кажучи вже про те, що відеокамери любительського і напівпрофесій ного класу є доступними для більшості людей;
- -необхідність іти в ногу з часом: красива динамічна картинка з виваженою інформацією, у якій відсу тні помилки, цікаво подана, з гарним звуковим су проводом, погодьтеся, має багато переваг над крей дою і дошкою.

Які ж властивості відео відіграють вирішальну роль у навчально-виховному процесі? Перш за все, це майже стовідсоткова реалізація принципу наочності, динаміч ність подання матеріалу, виділення основної ідеї, емоцій ність. Відеоматеріалами можна користуватись не лише для вивчення нового матеріалу, а й для контролю знань, закріплення, повторення, узагальнення. А значить, їх ви користання виконує всі дидактичні функції.

Де ж взяти ті відеофрагменти, які вдало доповнять роз повідь вчителя, розкриють суть фізичного експеримен ту, покажуть явища природи на іншому краю Земної ку лі чи продемонструють побудову графіків функцій?

У мережі Internet є величезна кількість відеоуроків з усіх предметів (наприклад, urok-online.com.ua, interneturok.ru/ua, videouroki.net та ін. ), документальних фільмів (dokonline.com, doc-films.com та ін.). Фрагменти художніх фільмів можна використовувати на уро ках літератури і під час проведення виховних заходів. Ну і, звичайно ж, відеоматеріали можна створити вла сними силами: зняти повноцінний відеоурок для само стійного опрацювання його учнями, наприклад, під час вимушеного карантину чи хвороби; провести дослід чи експеримент, який займає досить багато часу або ж проведення якого просто неможливе під час уроку, а по тім змонтувати його у вигляді ролика на декілька хви лин і продемонструвати як фрагмент уроку (рис. 1).

Учням старших класів подобається брати участь у створенні роликів на соціальну тематику, музичних кліпів, фільмів про власну школу (рис. 2). Ми з учня ми нашої школи постійно беремо участь у різних відеоконкурсах і займаємо там призові місця. Були створені соціальні ролики «Бути здоровим модно зав

жди» про шкідливість тю тюнопаління, «Кожна ди тина повинна мати роди ну», презентаційні фільми про школу українською і англійською мовами, які демонструвалися під час ві зитів наших учнів до шкіл інших країн (рис. 3).

Ефективність викорис тання відеоматеріалів зале

жить не лише від майстерності вчителя, але й від якос ті самого відео та технічних і програмних засобів його створення. Саме тому вчитель, який планує сам або ж ра зом з учнями створювати власні відеоматеріали, повинен:

- -мати уявлення про основні технічні засоби запису відео й аудіо;
- -засвоїти теоретичні відомості про цифрове відео й аудіо;
- -здобути основні навички відеозйомки;
- -знати основні принципи монтажу;

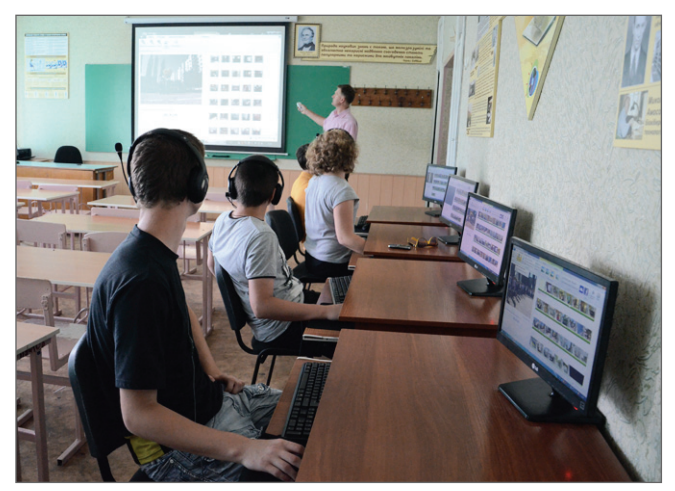

**Рис 1. Використання відеоуроку під час занять у пришкільному таборі**

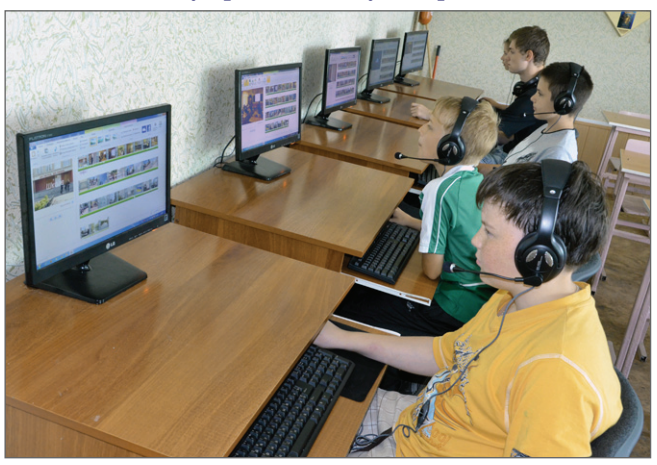

**Рис. 2. Діти створюють відеокліпи про школу за допомогою програми Киностудия Windows Live**

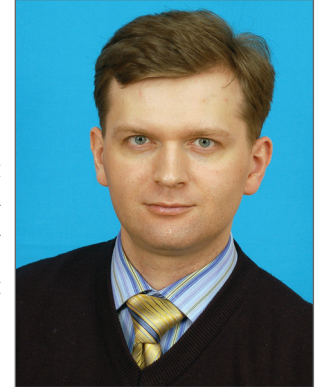

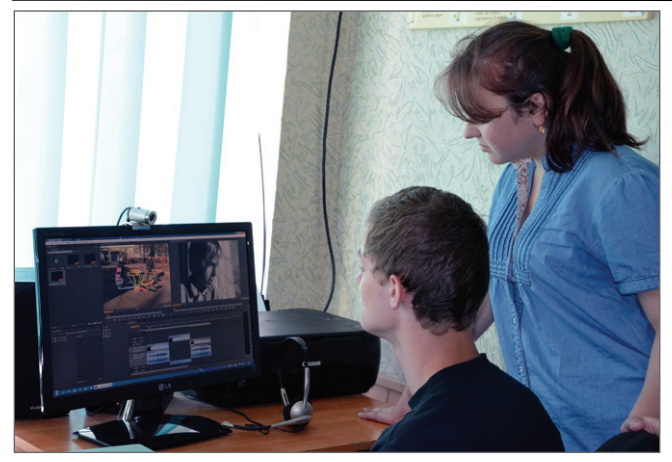

**Рис. 3. Створення соціального ролика за допомогою програми Adobe Premiere**

- -навчитися використовувати програмне забезпе чення для відеомонтажу;
- -уміти публікувати відеоматеріали в мережі Internet;
- -уміти використовувати відеофрагменти в навчаль новиховному процесі.

Більшість сучасних фото і відеокамер записують ін формацію у вигляді готових файлів на флеш носіях, то му спеціальної апаратури для перенесення їх на жорст кий диск комп'ютера не потрібно. З такою відеоінформа цією працювати найпростіше, потрібні лише кардрідер або USB шнур до камери. У разі використання DV камер комп'ютер повинен бути оснащений стандартною PCI платою з портом і шнуром IEEE 1394 і вже зовсім мора льно застарілим є цифрування відео з аналогових джерел за допомогою спеціальних плат відеозахвату. Проте іно ді доводиться вибирати з того, що є в наявності.

Особливу увагу слід звернути на комп'ютер для відеомонтажу. Найбільш сучасний HD формат відео (особливо Full HD з розміром кадру 1920х1080 піксе лів) потребує дуже великих апаратних ресурсів (бажа но чотириядерний процесор, 4 Гб і більше оператив ної пам'яті, потужна відеокарта).

З основними правилами зйомки і монтажу найшви дше можна ознайомитись в мережі Internet на відпові дних форумах, а більш детально — прочитати необхід ну літературу (наприклад, Кулешов Л.В. Азбука кино режиссуры — 2е изд.—М.: Искусство, 1969.— 132 с.).

З програмного забезпечення для відеомонтажу я особисто віддаю перевагу пакетам програм фірми Adobe, проте використання їх у навчальних закла дах є проблематичним — коштують вони недешево. Те ж саме стосується Pinnacle Studio, SONY Vegas Pro, Canopus Edius та ін. (рис. 4).

З безкоштовних програм найбільш популярними є Windows Movie Maker, Киностудия Windows Live, Virtual Dub, AvideMux, Videospin, Apple iMovie.

Попри це, для переведення відео з одного форма ту в інший обов'язково знадобиться відеоконвертер. Найкращим вважаю Grass Valley ProCoder 3, з безко штовних можна назвати iWisoft Free Video Convert er, Pazera Video Converters Suite, XMedia Recode, MediaCoder, FormatFactory та ін.

Щоб на комп'ютері можна було обробляти і програ вати весь спектр типів відеофайлів, а їх на даний момент дуже багато, бажано відразу встановити пакет аудіо- і відеокодеків (наприклад, K-Lite Codec Pack).

Окремим видом відеоматеріалів є розробка відео уроків для вивчення програмних продуктів чи сере

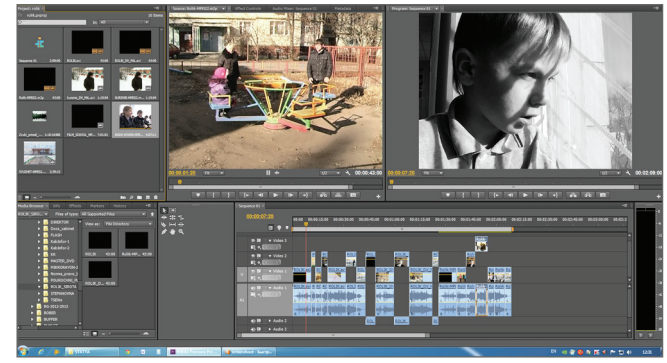

**Рис. 4. Фрагмент роботи у програмі Adobe Premiere**

довища програмування, коли у файл записується робота вчителя безпосередньо з робочим столом комп' ютера. Для цього можна скористатися програмами Ba sic Screen Recorder, CamStudio та ін.

Як і для чого використовувати вже готові відеоматері али? Найвдалішим вважаю їх публікацію на одному з доступних усім відеохостингів, які дозволяють заван тажувати відео і дивитися його он-лайн (YouTube, Vimeo та ін.) або ж розміщувати в соціальних мережах. У такому випадку, наприклад, учень, який захворів чи пропускає заняття з іншої причини, може самостійно вдома пере глянути відеоурок, за потреби зупинити чи повторити будь-який його фрагмент для кращого розуміння. У соціальних мережах учні разом з учителем можуть обго ворити матеріал даного уроку, зробити певні висновки. Відеофрагменти до 10 хвилин можна використовувати на будь-якому етапі уроку. Наразі вчитель може їх зупиняти, коментувати, задавати учням запитання. Учні й самі можуть створювати відеофільми чи ролики під час виконання творчого домашнього завдання або ж коли беруть участь у якомусь проекті. Доцільним є вико ристання відео під час проведення виховних заходів, особливо якщо воно було створене за участі самих школярів. У такому разі учні отримують більш повну, достовірну інформацію про явища чи процеси, які є об'єктом дослідження, моделюють їх самі.

Підводячи підсумки, можна сказати, що:

- -використання відео в школі набагато полегшує роботу вчителя, вивільняє багато часу під час про ведення уроку;
- -урок проводиться на високому естетичному рівні (використання музичного супроводу, відсутність помилок учителя, раціональний розподіл часу);
- -використання відеоматеріалу сприяє розвитку уваги і пам'яті;
- -під час перегляду в класі формується атмосфера су місної пізнавальної діяльності, до процесу долуча ються навіть найпасивніші учні.

Проте звичайний перегляд відео не стимулює роз виток творчості, абстрактного мислення та самостійно сті. Потрібна спеціальна організація навчального про цесу, щоб відео стало джерелом проблемності і стиму лом до самостійної роботи. Матеріал уроку повинен відповідати рівню знань учнів, треба обов'язково вра ховувати вікові й індивідуальні особливості учнів. Ді ти мають бути не пасивними глядачами, а активними учасниками обговорення побаченого. Слід уникати мо нотонності, дітей завжди приваблює щось нове, дина мічне, цікаве. Використання відео дає всі можливості для цього. Не даремно ж народна мудрість говорить: «Краще один раз побачити, ніж сто разів почути».